## *P-GRADE Portal: GRADE Portal: a workflow a workflow-oriented generic oriented generic application development portal application development portal*

Peter Kacsuk**MTA SZTAKI, Hungary Univ. of Westminster, UK**

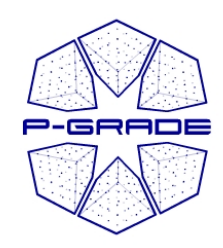

## *User concerns of Grid User concerns of Grid systems systems*

- $\bullet$  How to cope with the variety of Grid systems? **(How to move from LCG-2 to gLite?)**
- How to develop/create new Grid applications?
	- To use workflows (DAG)
	- To use MPI codes
- How to execute Grid applications in a fault-tolerant way?
- How to observe (and debug) the application execution in the Grid?
- $\bullet$ How to tackle performance issues?
- $\bullet$  How to port legacy applications
	- to Grid systems
	- between Grid systems?
- $\bullet$  How to interoperate among Grids, how to execute Grid applications over several Grids in a transparent way? **(see Earth Science slides)**
- $\bullet$  **The goal of this talk is to show how a portal, like P-GRADE, can solve all these problems at a high abstraction level**

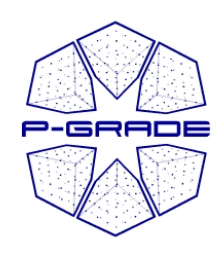

#### *Properties of the Properties of the P-GRADE Portal GRADE Portal*

- **General purpose, graphical, workflow-oriented Grid portal**
- Supports the development and execution of workflow-based Grid applications
- Components of the workflows can be
	- Sequential jobs
	- Parallel jobs (MPI, PVM)
	- Legacy code (GEMLCA) services
- Enables the exploitation of two levels of parallelism
- Solves the interoperability of Grids at the workflow level

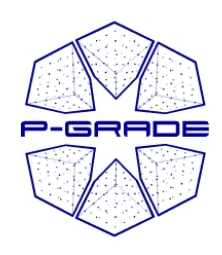

#### **Two levels of parallelism by the** *P -GRADE workflow GRADE workflow*

- • Semantics of the workflow enables two levels of parallelism:
	- Parallel execution inside a workflow node
	- Parallel execution among workflow nodes
- $\bullet$  The P-GRADE Portal workflow concept enables the efficient parallelization of complex problems

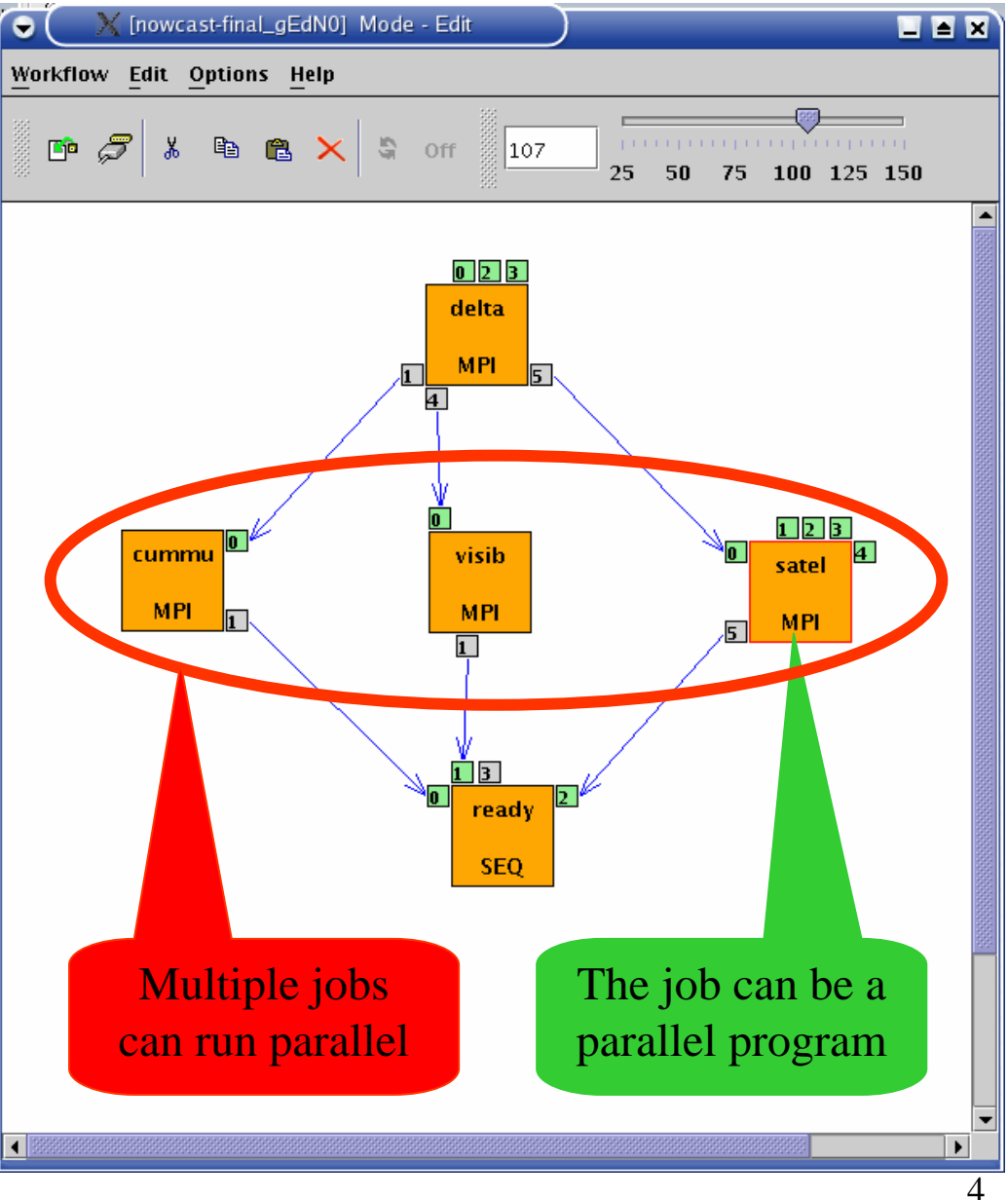

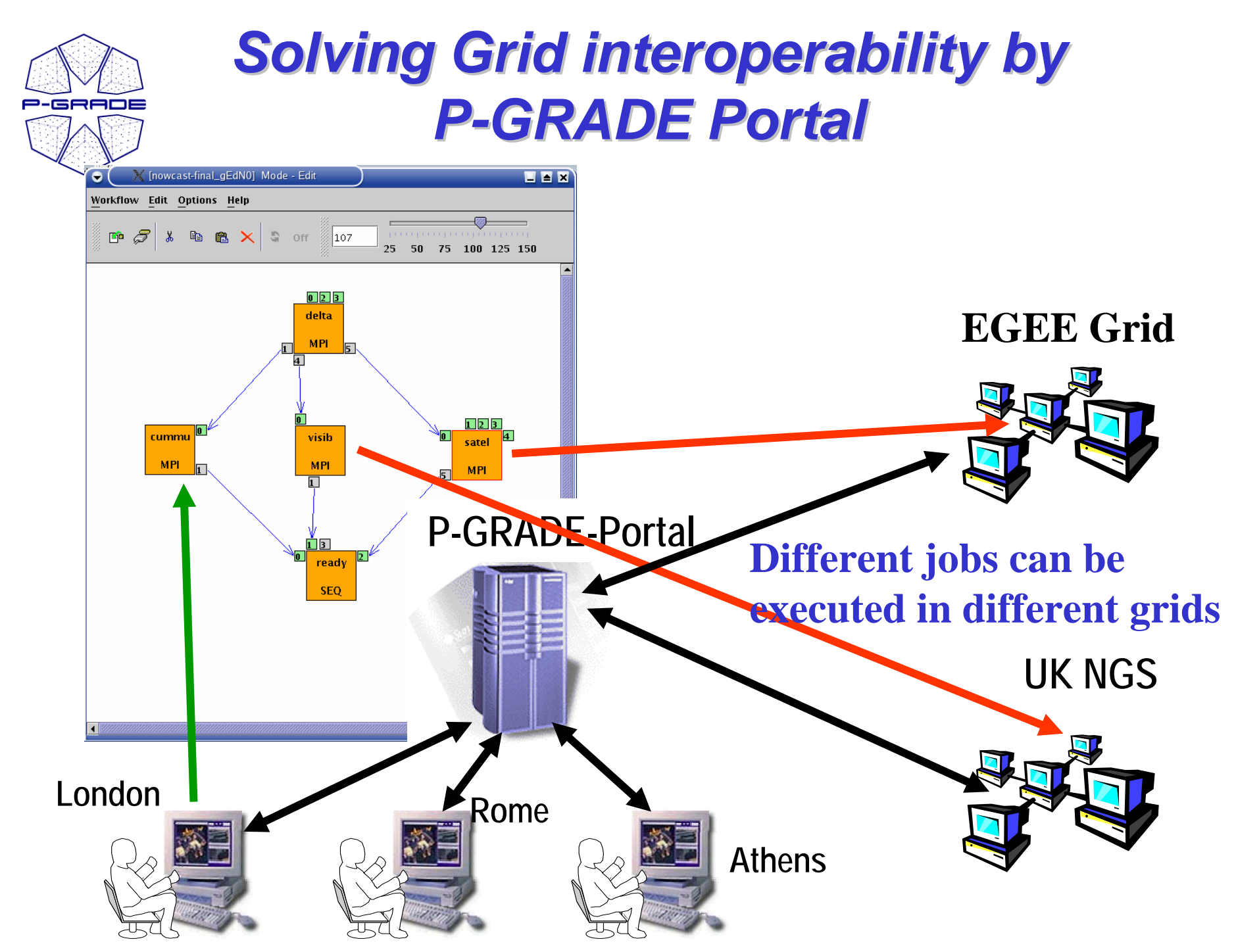

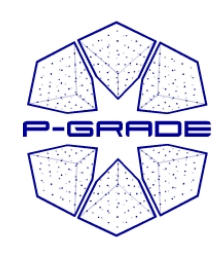

## *Properties of Properties of P-GRADE Grid Portal GRADE Grid Portal*

- Grid services supported by the portal:
	- **MyProxy** proxy credential management
	- **GridFTP** file transfer
	- **GT2/GT3/GT4 GRAM** job execution
	- **Mercury** parallel job monitoring
	- **PROVE** workflow & job execution visualization
	- **BDII and MDS** obtain information about resources
	- **LCG-2 broker** resource selection
	- **GEMLCA**  invoke legacy codes
- **GridSphere** based
	- Easy to expand with new portlets
	- Easy to tailor to end-user needs
- Support for **grid interoperability** at workflow level

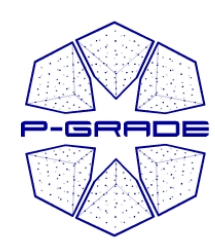

#### **P-GRADE portal in a** *nutshell nutshell*

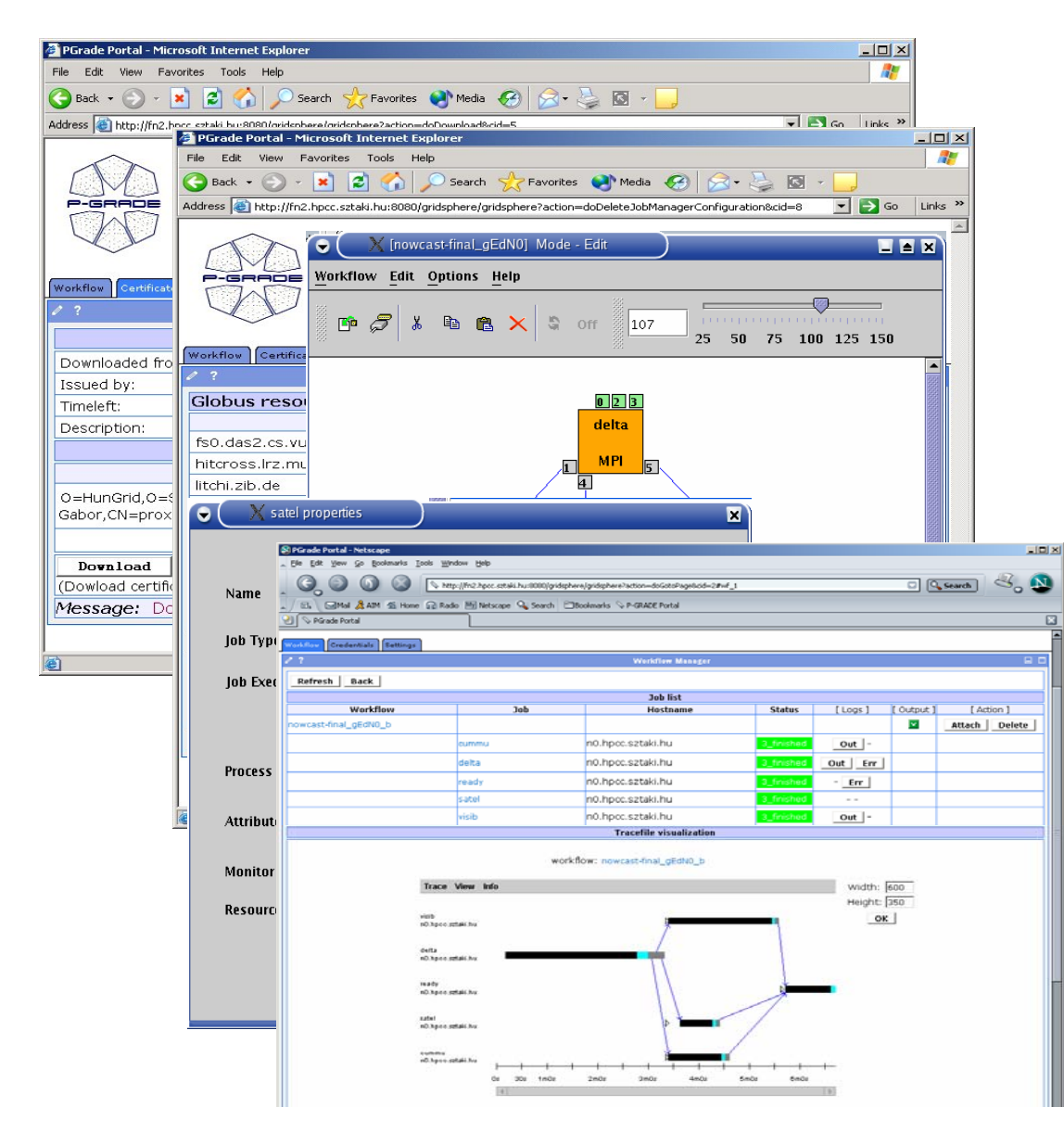

**Proxy management Definition of Grid resourcesWorkflow creation**

**Job mapping to Grid resources**

**Workflow management and execution visualization**

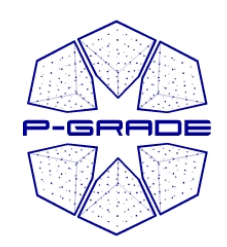

# *User concerns of Grid User concerns of Grid systems systems*

- How to cope with the variety of Grid systems?
- How to develop/create new Grid applications?
	- How to execute Grid applications in a fault-tolerant way?
	- How to observe the application execution in the Grid?
	- How to tackle performance issues?
	- How to port legacy applications
		- to Grid systems
		- between Grid systems?
	- How to execute Grid applications over several Grids in a transparent way?

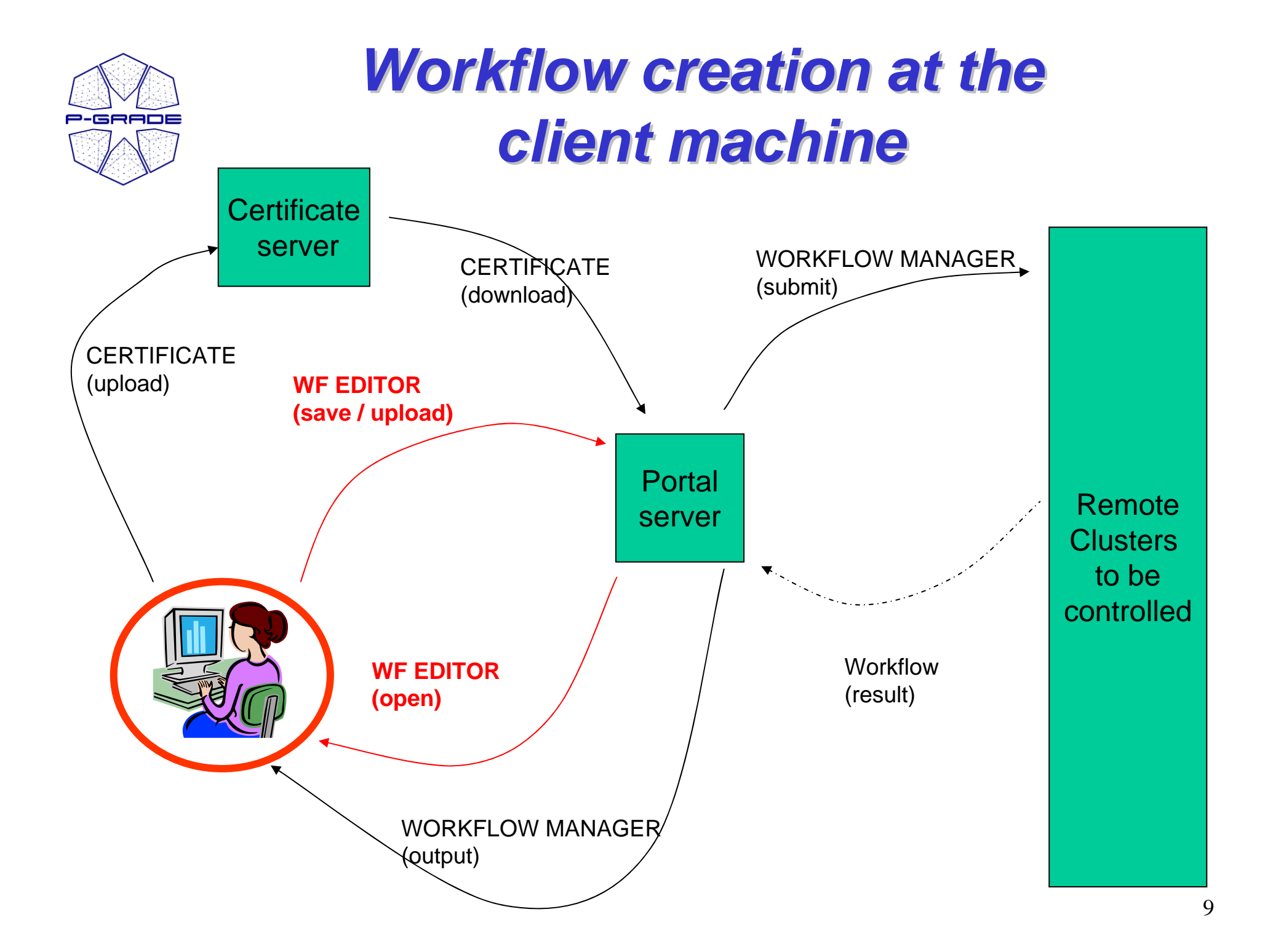

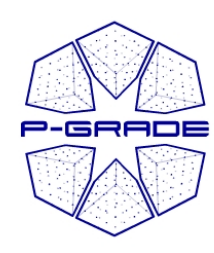

#### **Workflow Editor: Grid aware workflow** *mapping mapping*

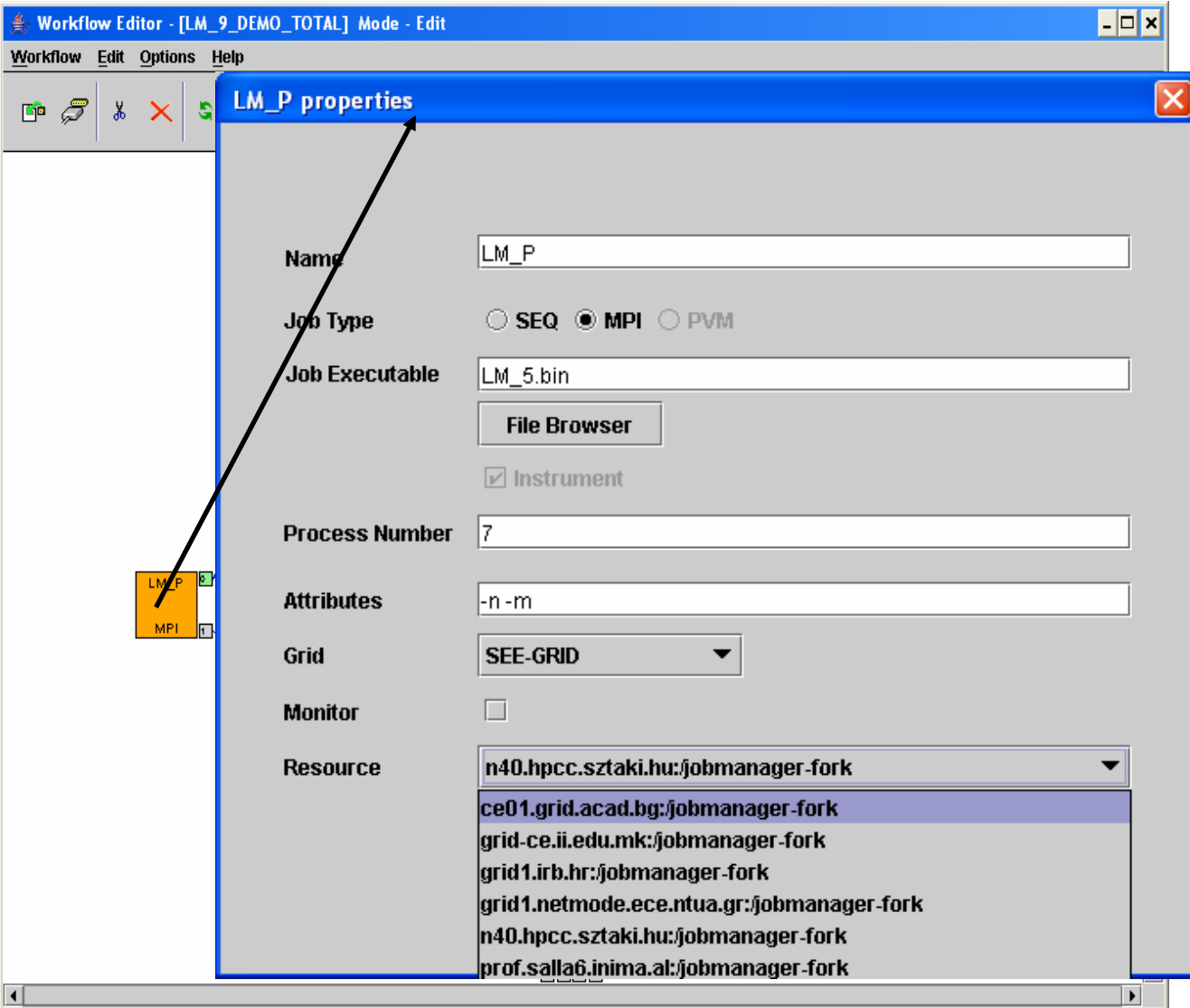

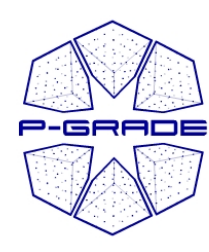

 $\overline{\phantom{a}}$ 

#### **Visualization of monitoring** *system information system information*

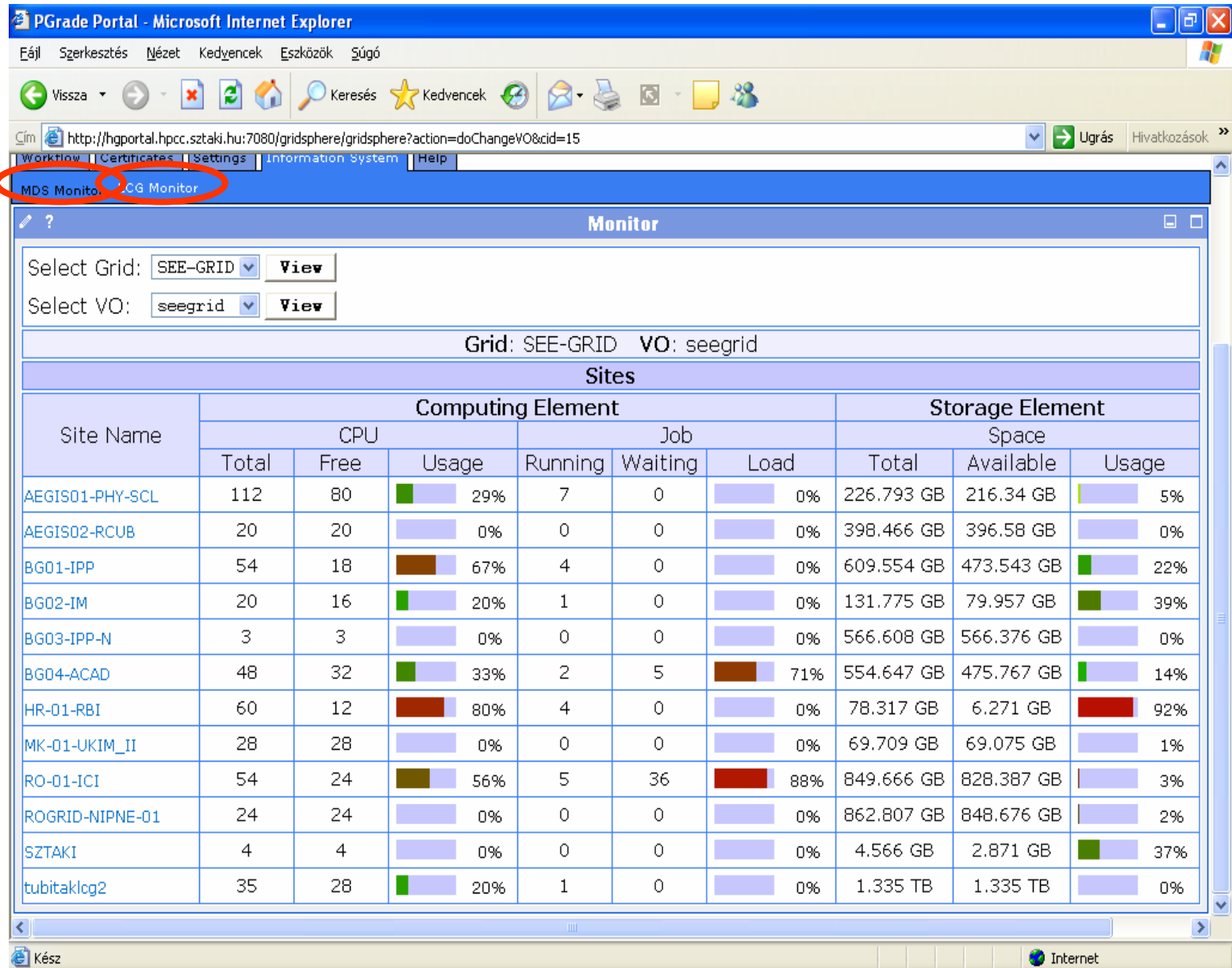

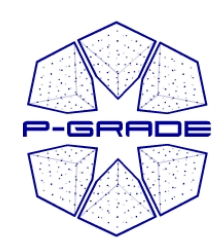

## *Non-Grid aware (abstract) workflow mapping workflow mapping*

Can be used if the selected Grid (eg. LCG-2) has a broker:

- 1. Describe the requirements of the job
- 2. Select a Grid with broker
- 3. The workflow manager will contact the broker to find the best resource for your job

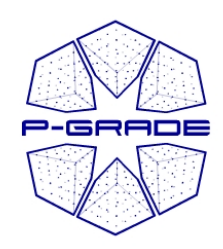

#### **Workflow Editor extension with JDL**

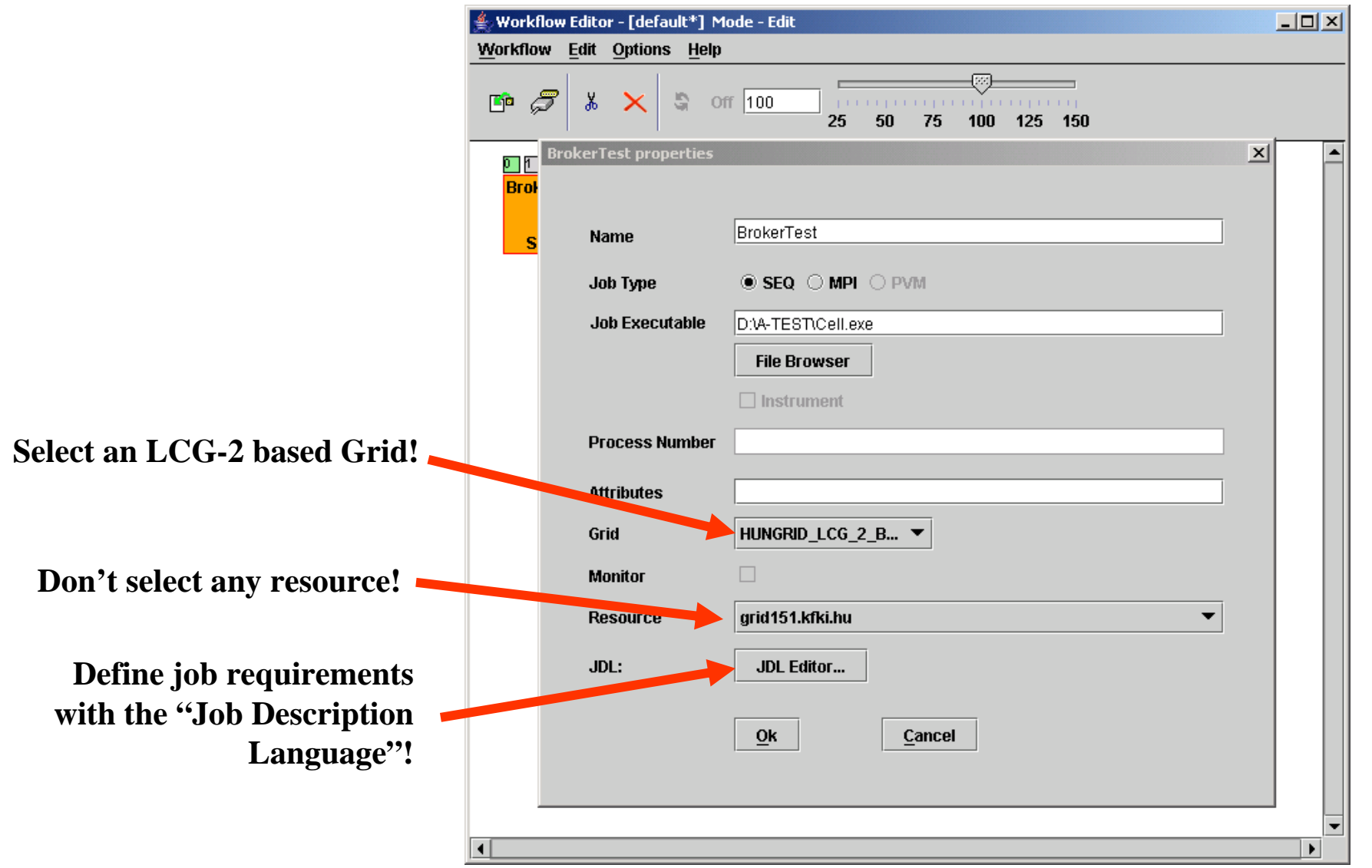

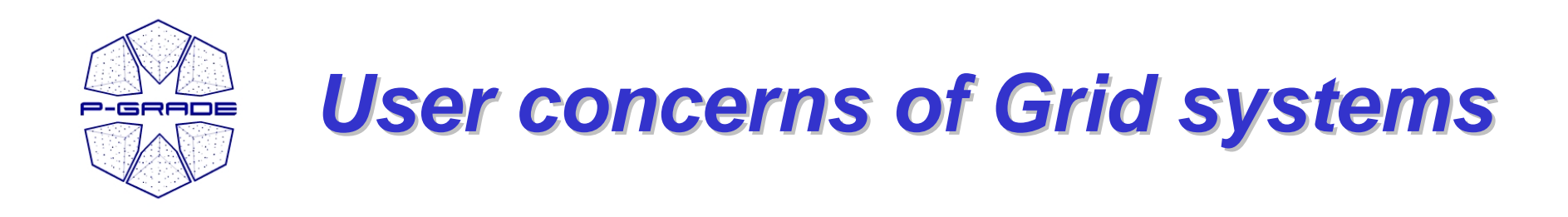

- How to cope with the variety of Grid systems?
- How to develop new Grid applications?
- **How to execute Grid applications in a fault-tolerant** way?
	- How to observe the application execution in the Grid?
	- How to tackle performance issues?
	- How to port legacy applications
		- to Grid systems
		- between Grid systems?
	- How to execute Grid applications over several Grids in a transparent way?

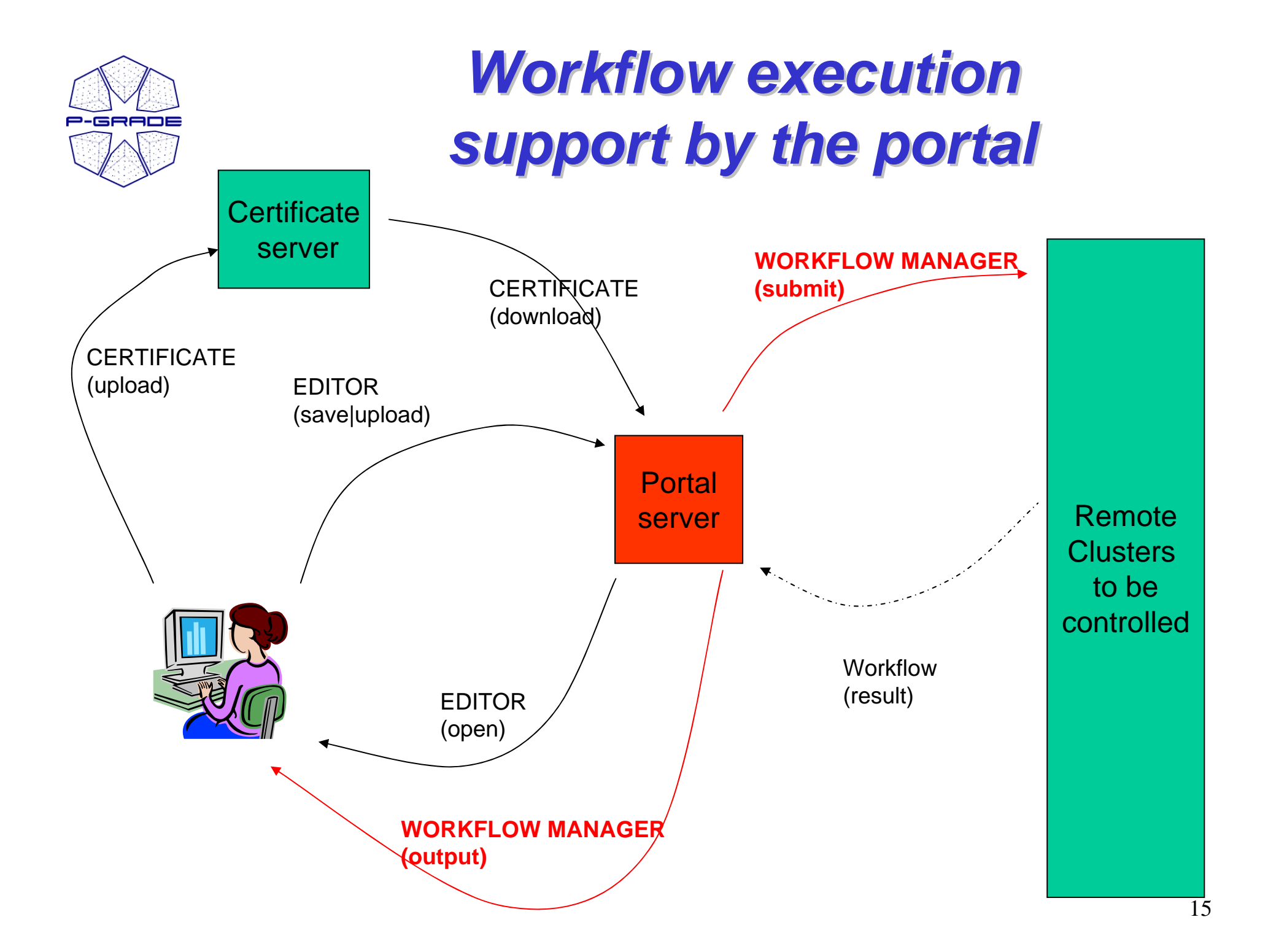

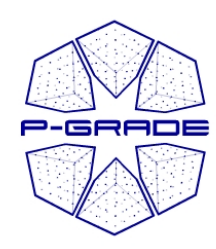

#### **Workflow Manager Portlet**

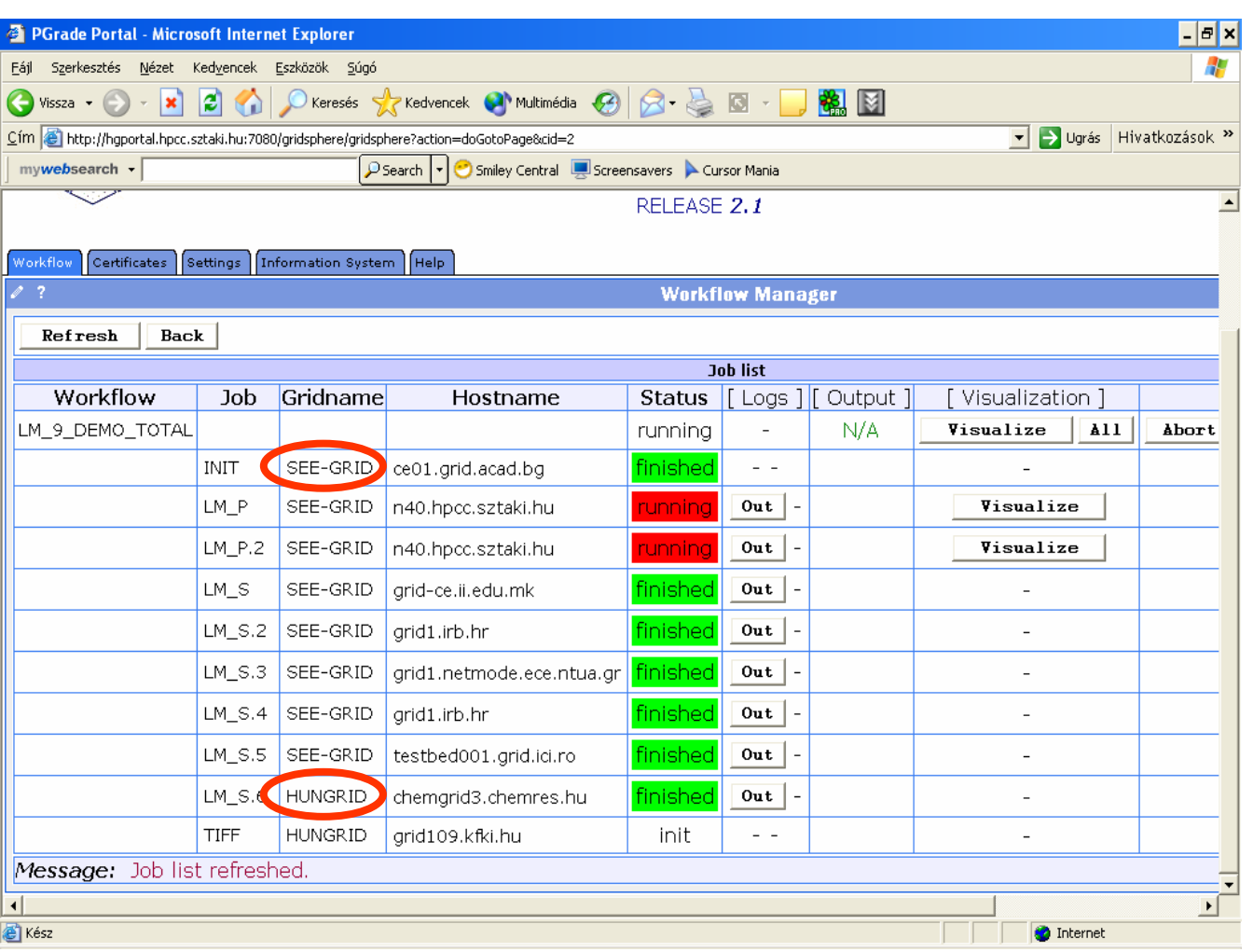

- **Displays the list of jobs and their status**

- **The current status of the jobs are represented by colors**

- **Provides access to their logs and outputs, and visualizes them**

**White**16 **/Red/Green color means the job is initialised/running/finished**

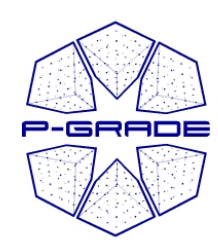

## *Rescuing a failed workflow Rescuing a failed workflow*

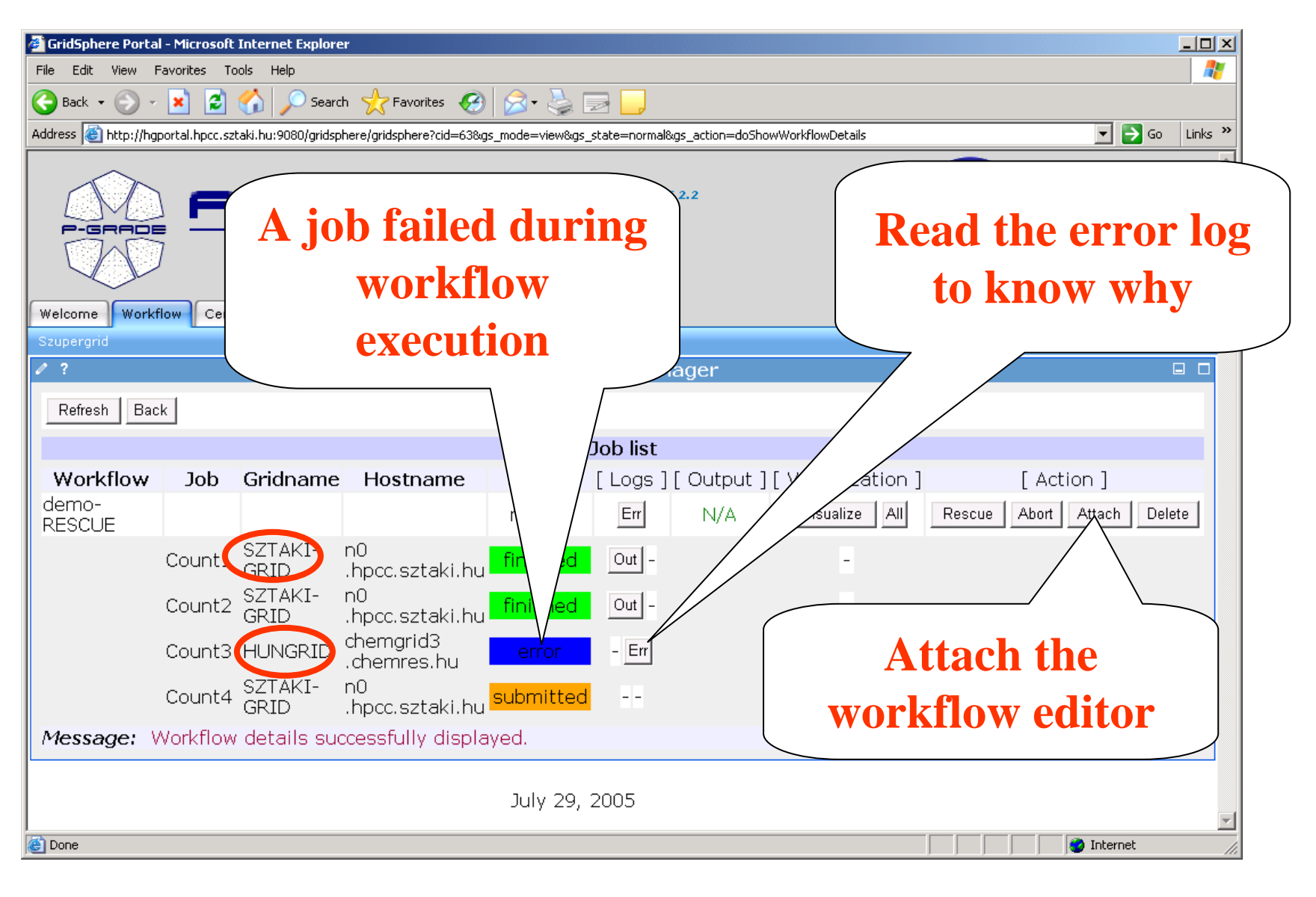

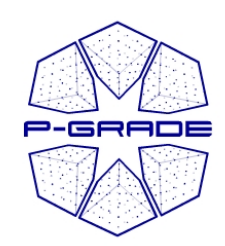

## *Rescuing a failed workflow Rescuing a failed workflow*

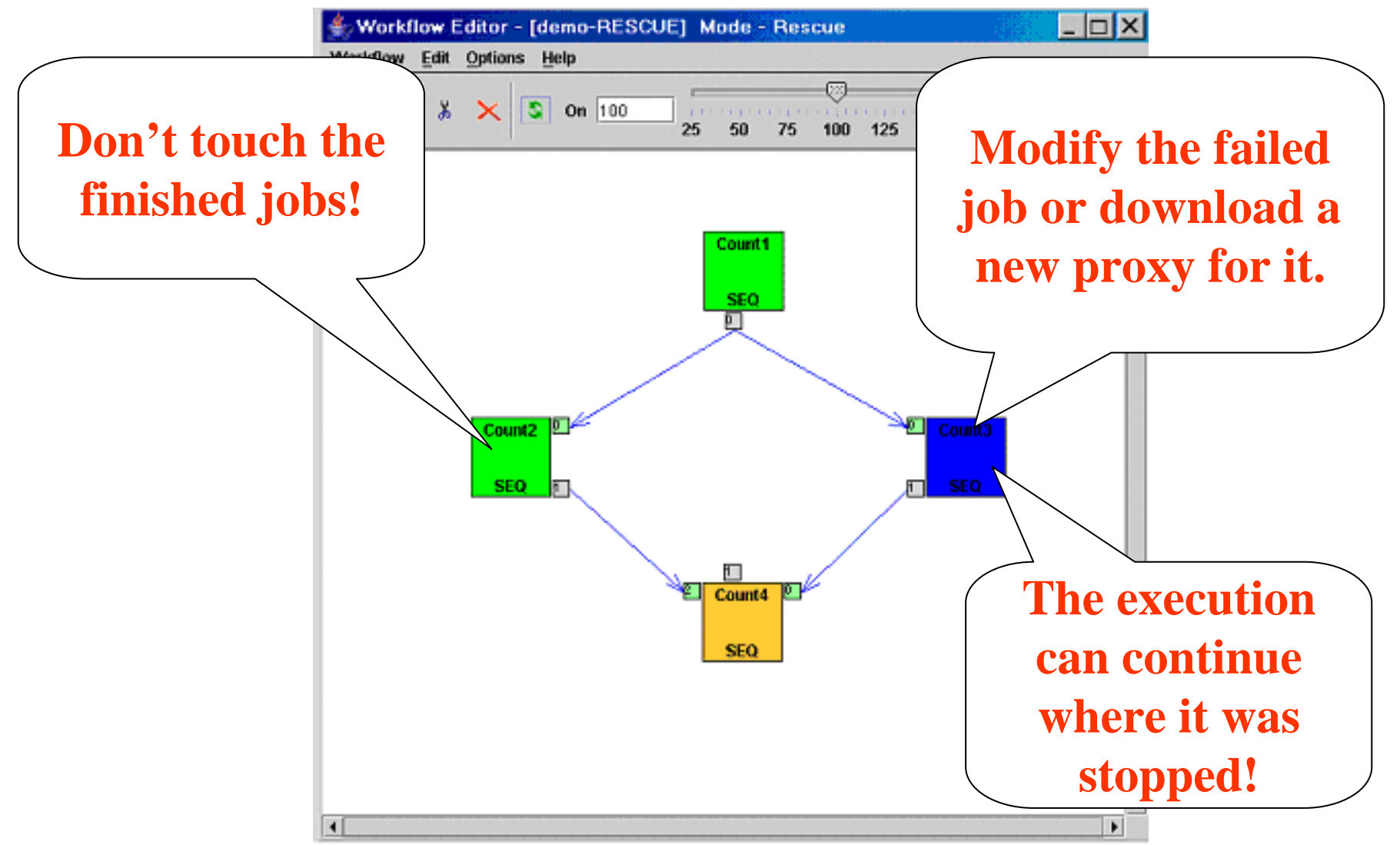

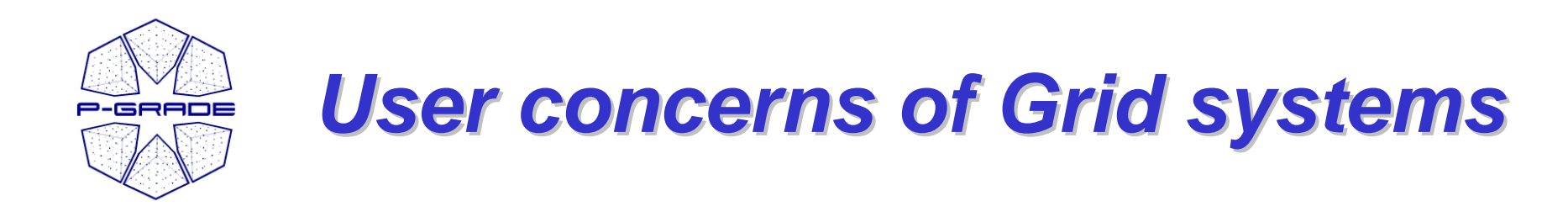

- How to cope with the variety of Grid systems?
- How to develop new Grid applications?
- How to execute Grid applications in a fault-tolerant way?
- How to observe the application execution in the Grid?
- How to tackle performance issues?
	- How to port legacy applications
		- to Grid systems
		- between Grid systems?
	- How to execute Grid applications over several Grids in a transparent way?

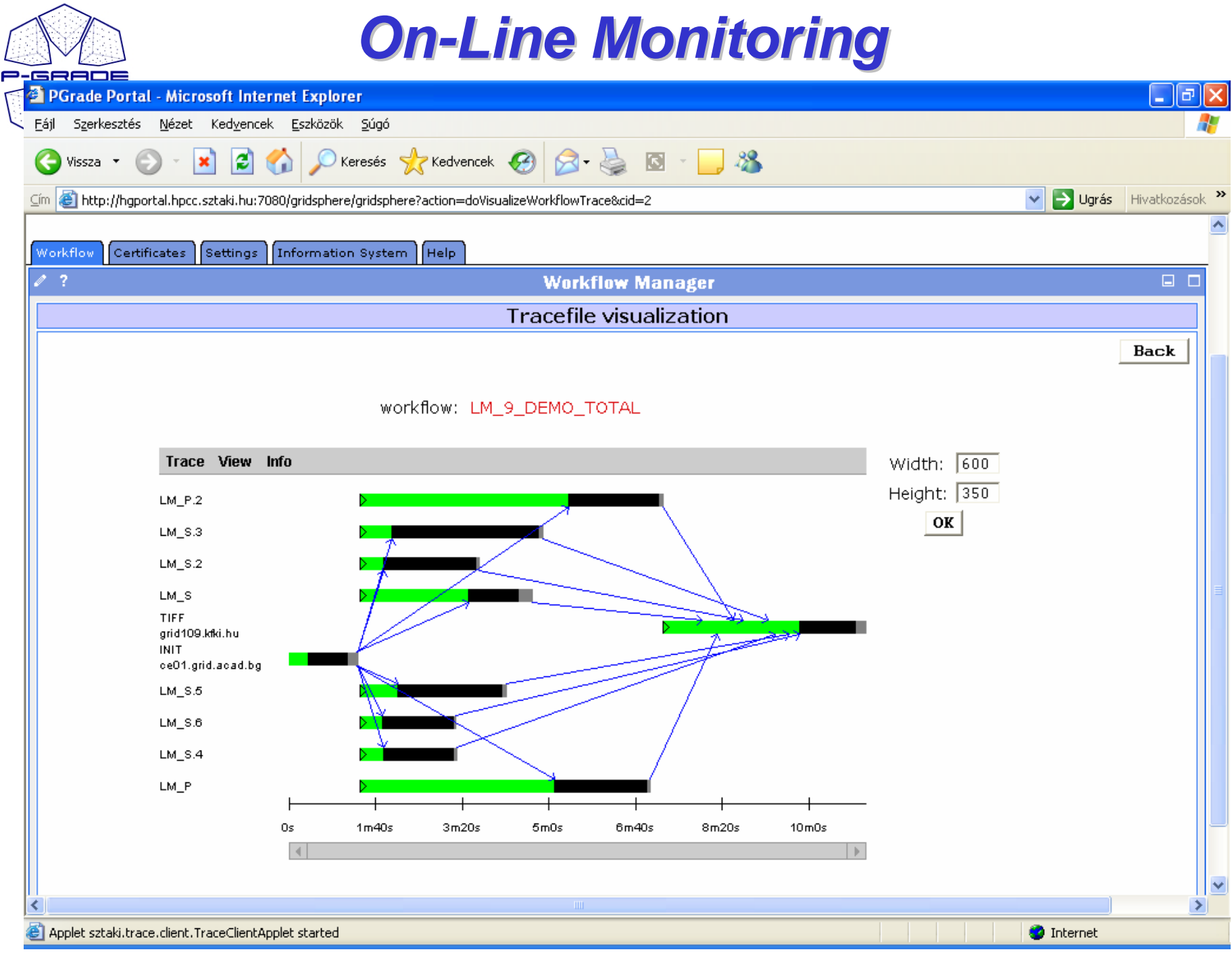

20

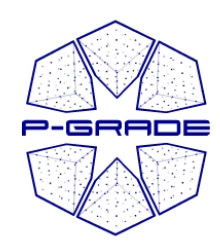

#### *Job execution Job execution visualization visualization*

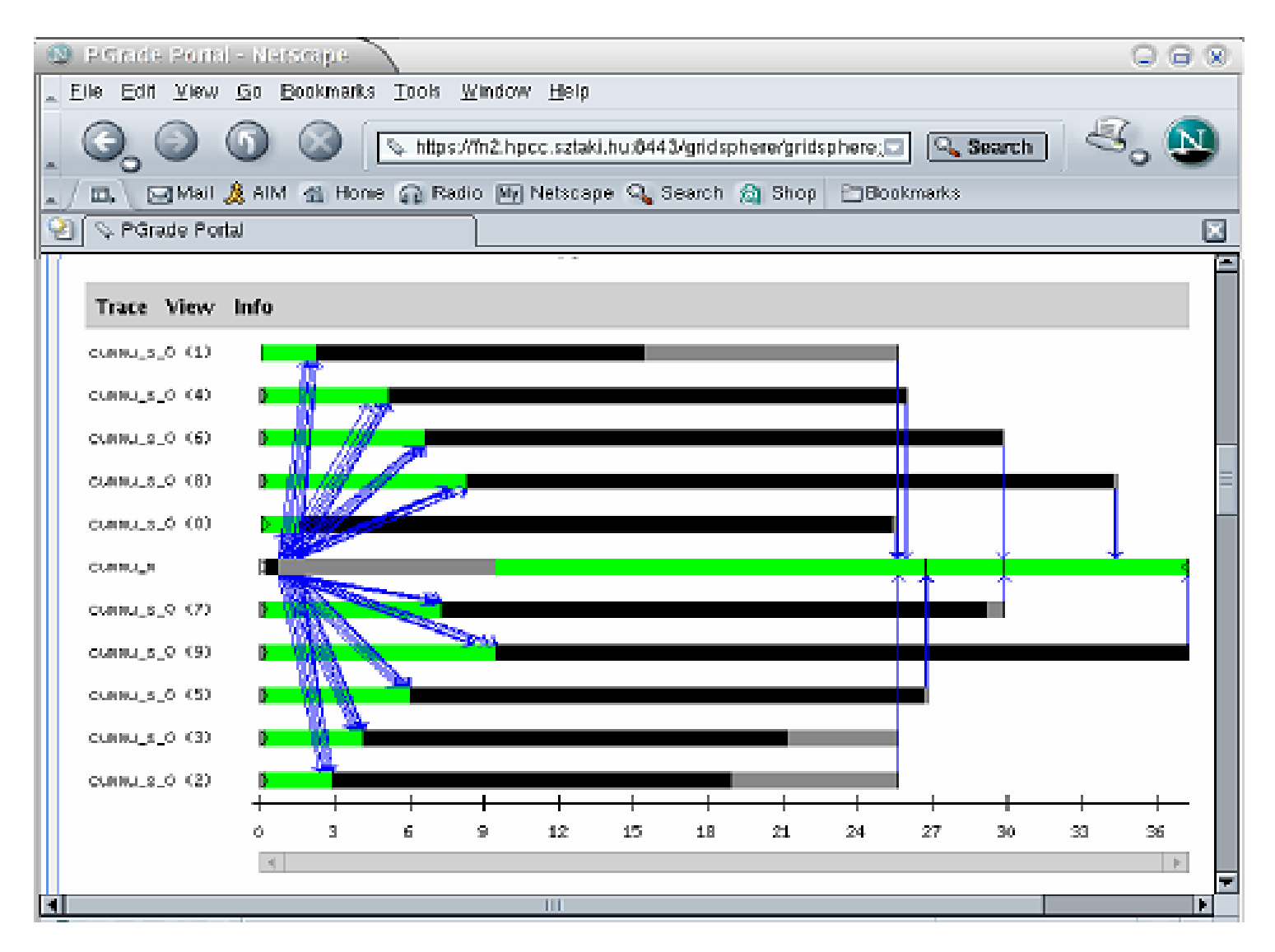

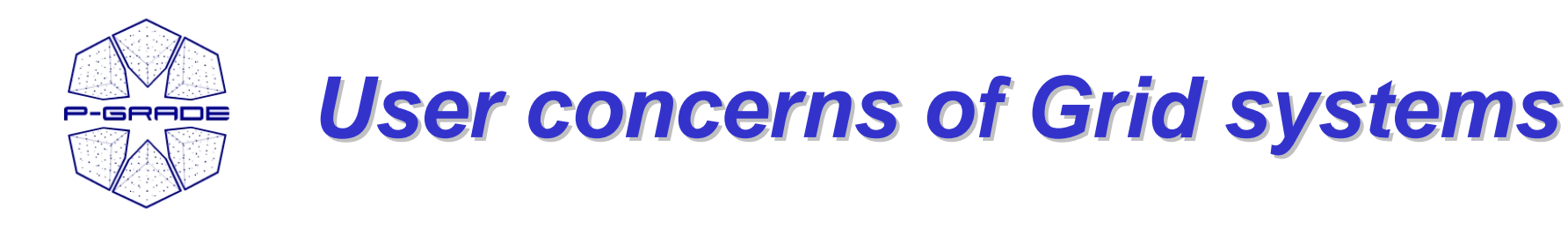

- How to cope with the variety of Grid systems?
- How to develop new Grid applications?
- How to execute Grid applications in a fault-tolerant way?
- How to observe the application execution in the Grid?
- How to tackle performance issues?
- How to port legacy applications
	- to Grid systems
	- between Grid systems?
	- How to execute Grid applications over several Grids in a transparent way?

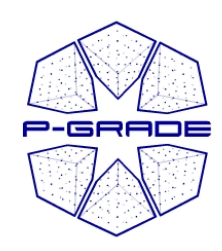

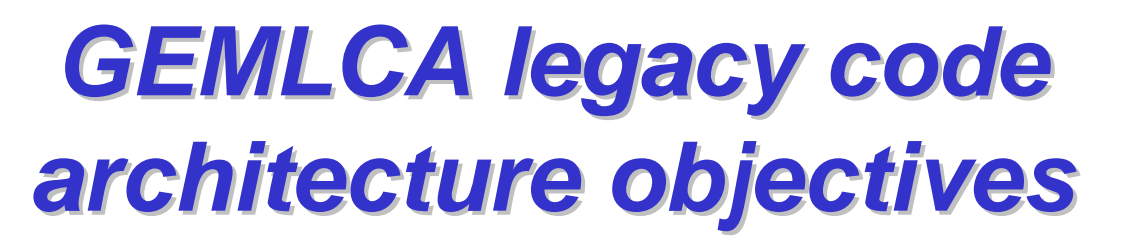

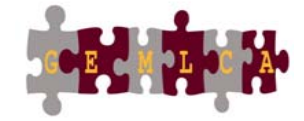

• **To deploy legacy code applications as Grid services without reengineering the original code and minimal user effort**

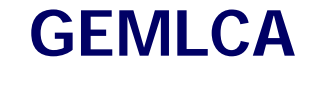

- • **To create Grid workflows where components can also be legacy code applications**
- • **To make these functions available from a Grid Portal**

**GEMLCA &P-GRADE Portal** 

**Integration**

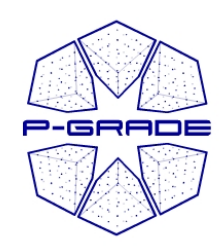

#### *Combining legacy and Combining legacy and non-legacy components legacy components*

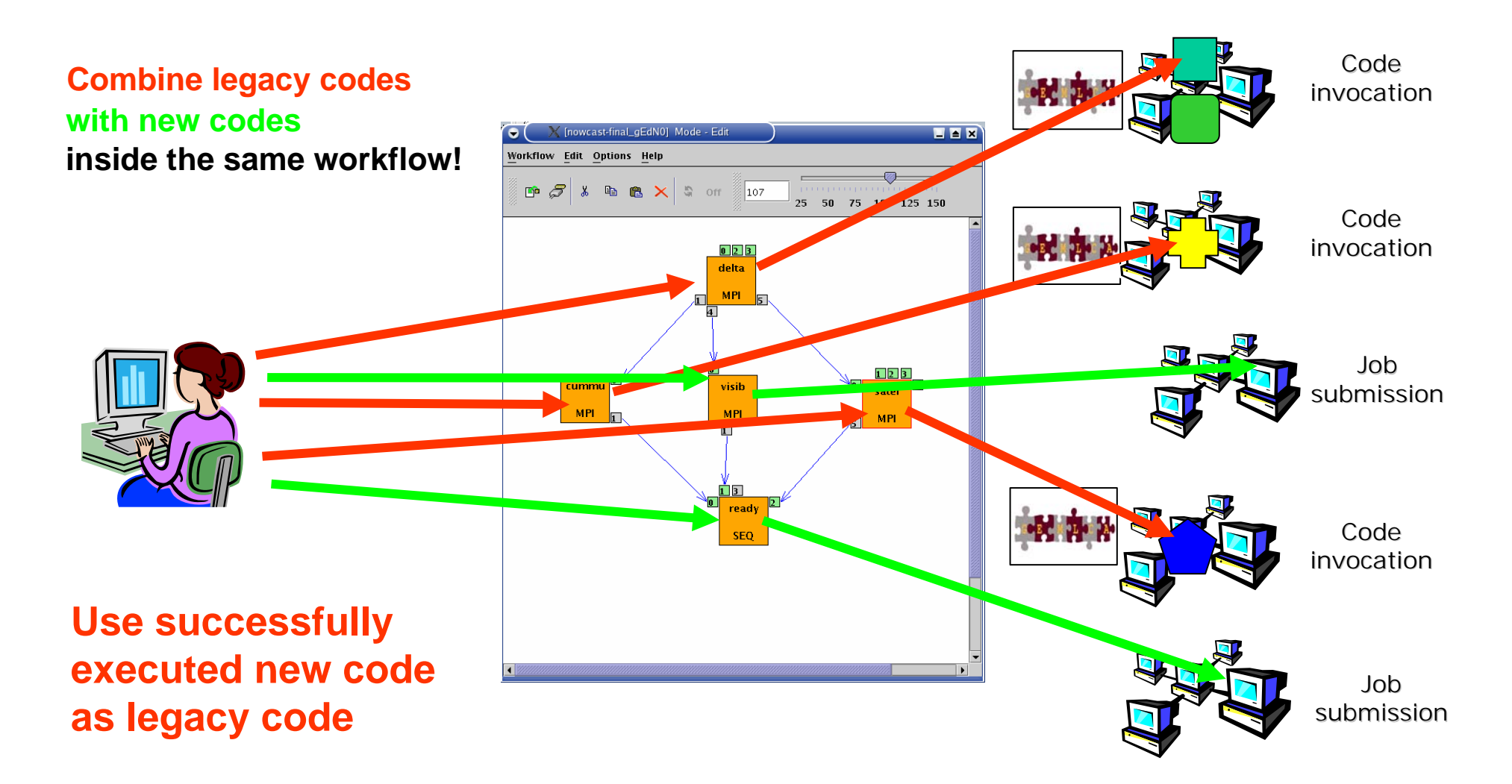

# *Legacy code registration page Legacy code registration page*

**P-GRADE** 

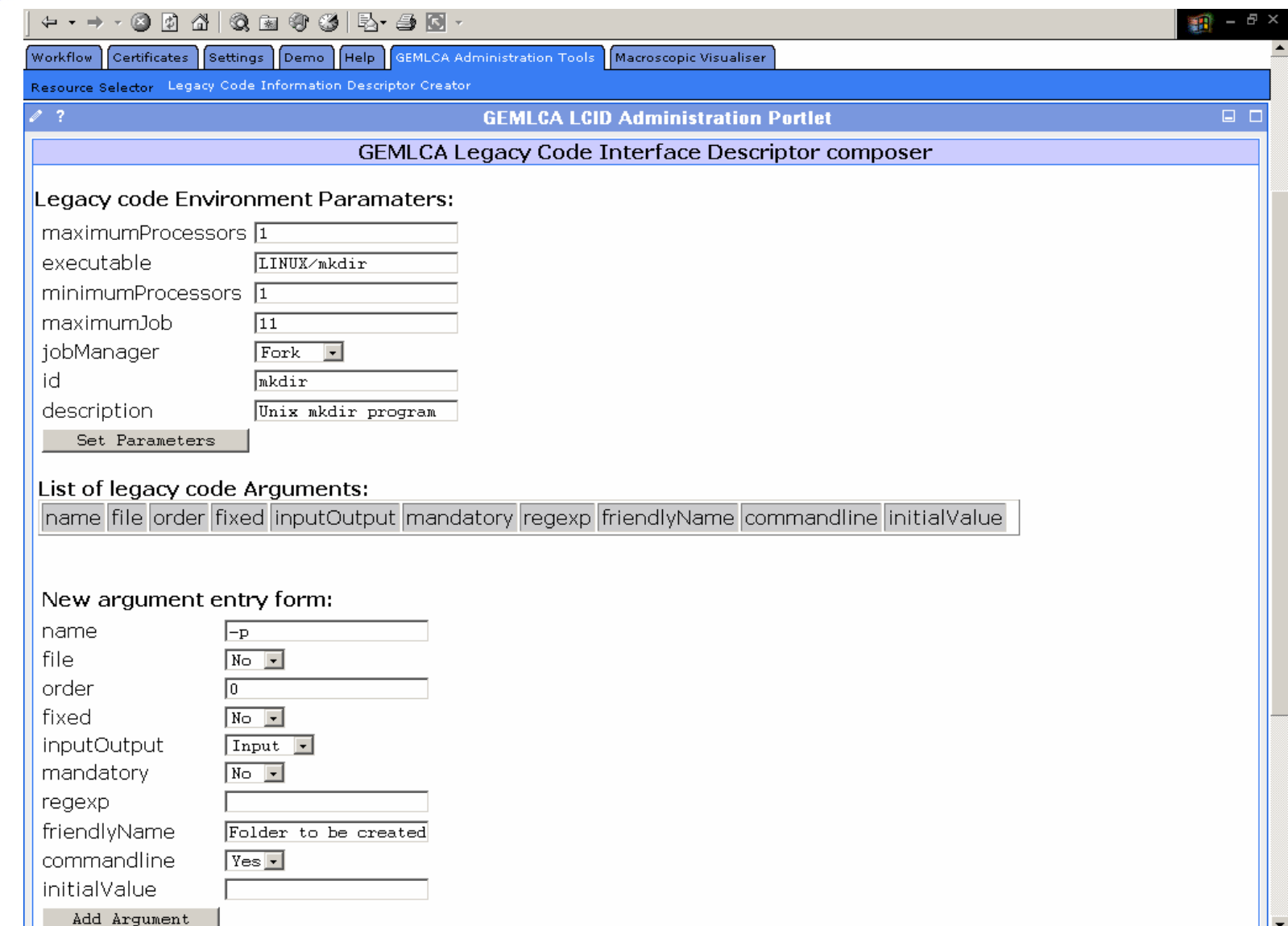

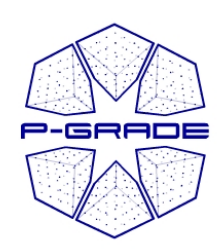

#### *GEMLCA client in a nutshell: GEMLCA client in a nutshell: Traffic Simulation Workflow Traffic Simulation Workflow*

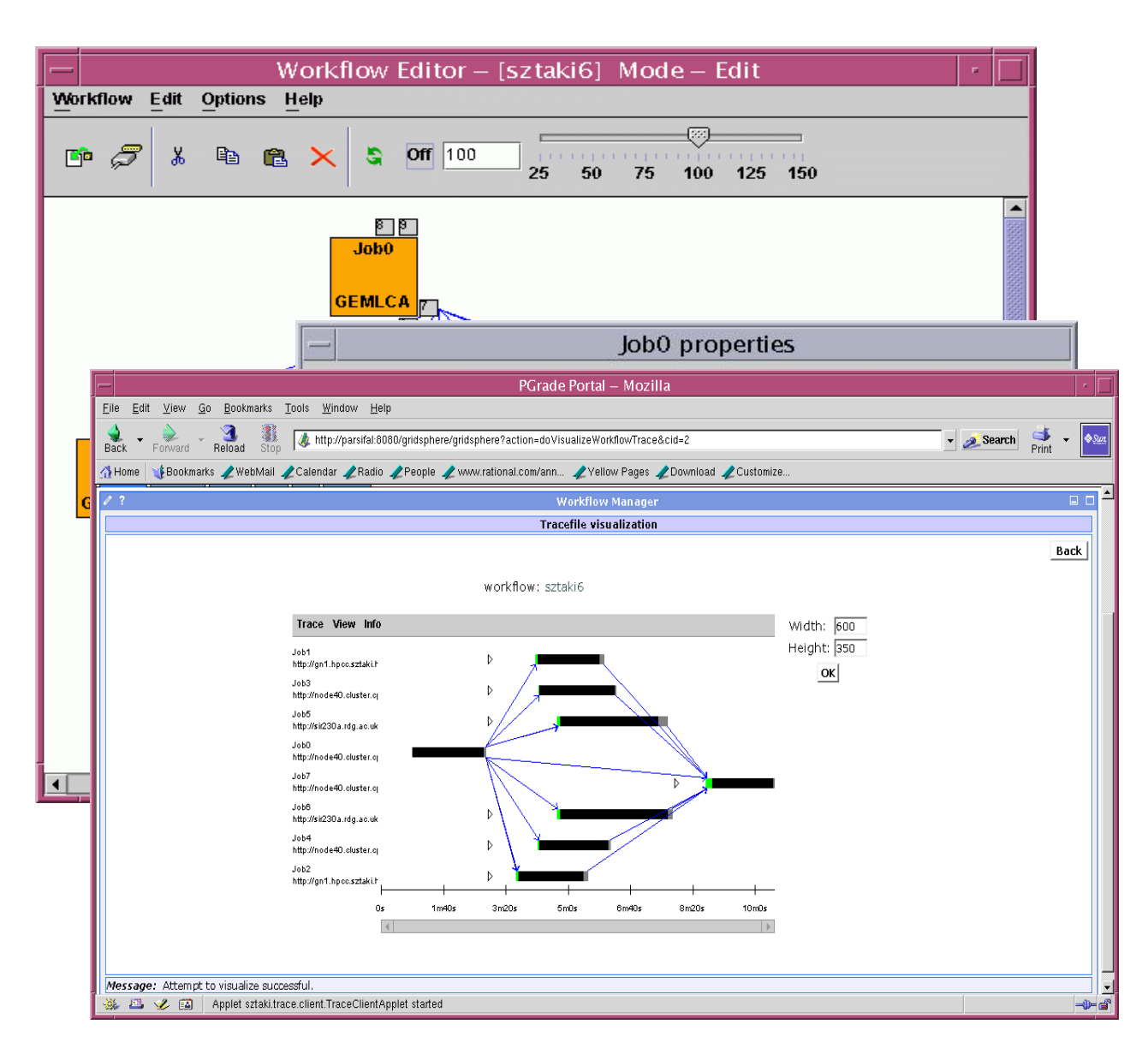

#### **Workflow creation**

**Definition of legacy code service properties**

**Monitoring and execution visualization**

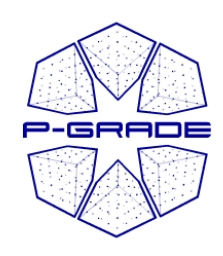

# *References of P References of P-GRADE portal GRADE portal*

- **Official portal of**
	- SEE-GRID infrastructure
	- HUNGRID infrastructure

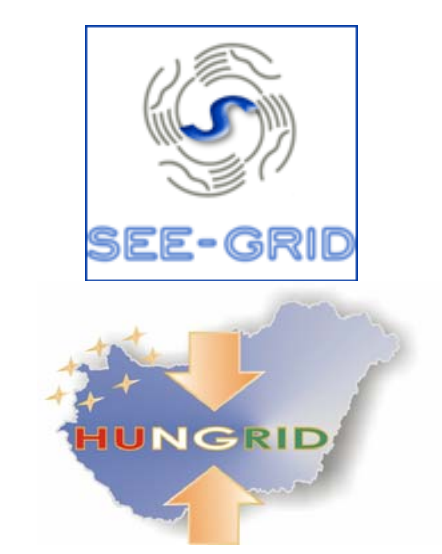

- **P-GRADE portal is available as service for:**
	- VOCE
	- UK National Grid Service
- **Under preparation for**
	- Croatian Grid
	- EGRID (Italy)
	- GridIreland

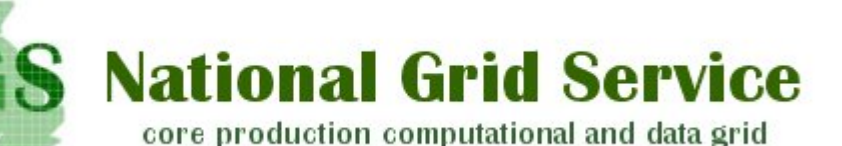

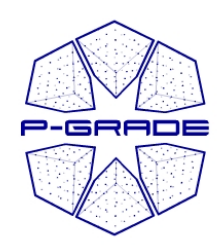

## **How to access P-GRADE Portal?**

- If you are interested in using P-GRADE Portal:
	- Take a look at **www.lpds.sztaki.hu/pgportal**
	- **If you are a user, get an account for one of its production installations:**
		- **HUNGrid** portal SZTAKI
		- **VOCE** portal SZTAKI
		- **SEEGRID** portal SZTAKI
		- **UK NGS** portal University of Westminster
	- **If you are the administrator of a VO or Grid, ask SZTAKI to install P-GRADE Portal for your VO or Grid:**
		- **EGRID VO** portal ICTP
		- **Croatian Grid** portal Boskovic Institute

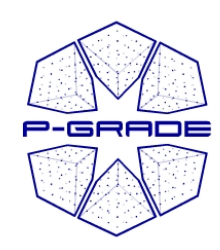

# **New, planned features**

#### $\bullet$ **Parameter study support at**

- Job level
- Workflow level
- **New types of parallelism** (collaboration with Johan Montagnat):
	- Pipeline parallelism (e.g. Planck VO and biomed community need it)
	- multi-thread parallelism
- **Collaborative portal** (collaboration with Univ. of Reading)
- $\bullet$  **Automatic testing of Grid services and resources from the portal** (collaboration with Univ. of Westminster)
	- Intelligent brokering
	- **Intelligent error messages**
	- **Automatic handling of error situations**
- $\bullet$  **New application-oriented portlets** (collaboration with E-Grid and Croatian Grid)
- $\bullet$ **Interactive workflow development and debugging support**

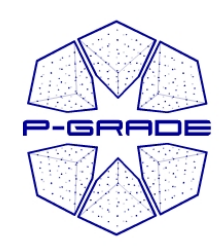

## *Final conclusions Final conclusions*

- $\bullet$ **Users should access any Grids transparently by Grid portals**
- • **Every Grid should be accessed via different portals in order to provide a choice for the users**
	- **In the case of EGEE:**
		- **Genius Portal**
		- **P-GRADE Portal**
	- **In the case of UK NGS:**
		- **Daresbury Portal**
		- **P-GRADE Portal**
- **P-GRADE Portal provides the following principles:**
	- **Learn once, use everywhere**
	- **Develop once, execute anywhere**
- We are ready to collaborate with any team and support any EGEE application by the portal, and extend it with the special needs of the application

#### **www.lpds.sztaki.hu/pgportal/**

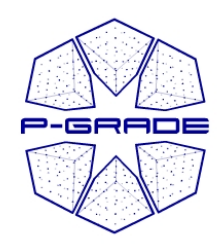

*Grid-Enabling Enabling Legacy Applications Applications and Supporting Supporting End Users Workshop Workshop*

*within the framework of the within the framework of the15th IEEE International Symposium on High Performance Distributed Computing Computing HPDC'15Paris, France Paris, France June 19 June 19-23, 2006 23, 2006*

- •**IMPORTANT DATES**
- •Paper Abstract Submission: February 06, 2006
- •Full Papers Submission: February 13, 2006
- •Notice of Acceptance: March 27, 2006
- •Final Manuscript Due: April 24, 2006
- •

Workshop: June 20, 2006